## **Sledovanie komunikácie**

## D2000 VBApi - Sledovanie komunikácie s jadrom systému.

Sledovanie komunikácie rozhrania s jadrom systému D2000 (procesom [D2000 Server\)](https://doc.ipesoft.com/display/D2DOCV22SK/D2000+Server) je možné po otvorení ladiaceho okna. Otvorenie a zatvorenie ladiaceho okna umožujú procedúry **VBApiOpenConsole** a **VBApiCloseConsole**.

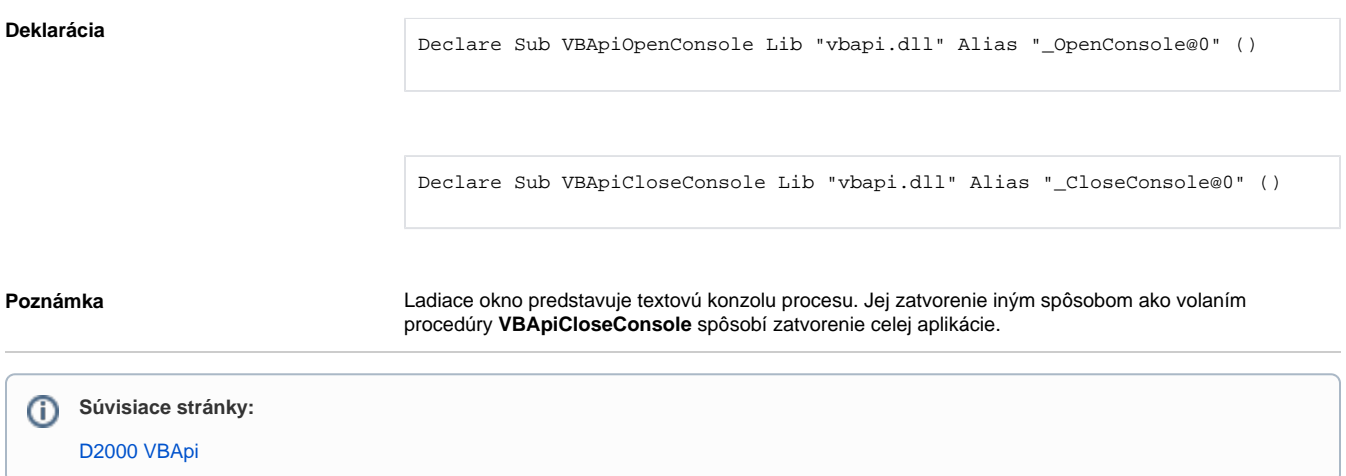